# Programming I 0x0a

### ループの応用(2010.06.07 ) 塩澤秀和 http://vilab.org

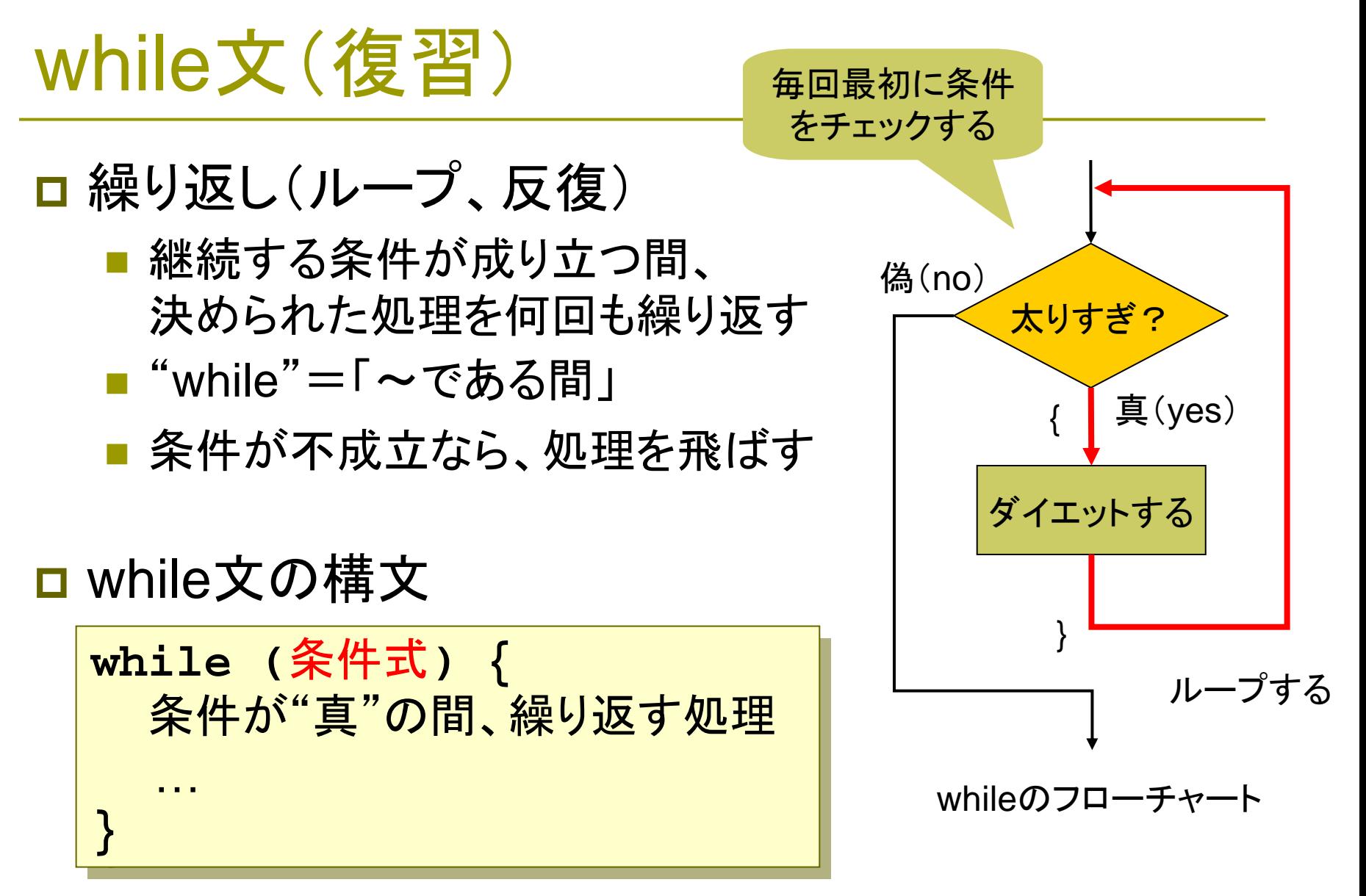

 $\overline{\phantom{a}}$ 注意: 条件式は、終わる条件でなく、"続ける条件"を書く

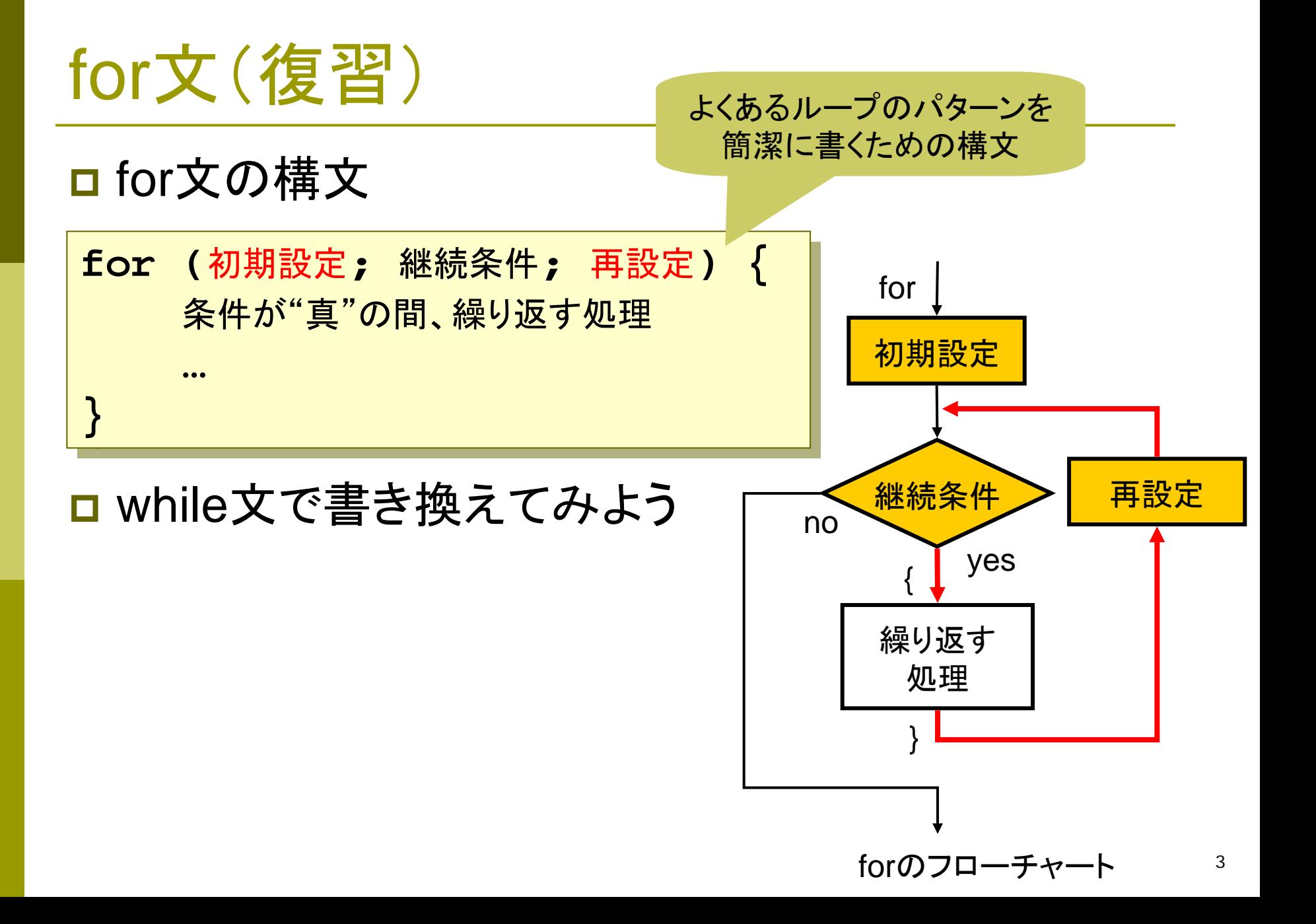

for文のパターン

```
п
   例1
   for (i = 0; i < 10; i++) {
        printf("%d ", i);
   }
```

```
ш
    例2
   for (i = 1; i \le 10; i++) {
        printf("%d ", i);
   }
```
о 例3 **for (i = 0; i < 100; i += 5) { printf("%d ", i); }**

```
例4
for (i = 99; i >= 0; i--) {
     printf("%d ", i);
}
```
Ξ

```
\Box例5
   for (i = n; i <= m; i++) {
        printf("%d ", i);
   }
```

```
П.
   例6 (誤差が出るので推奨しないが)
  for (x = 0.0; x < 1.0; x += 0.1) {
       printf("%f ", x);
  }
```
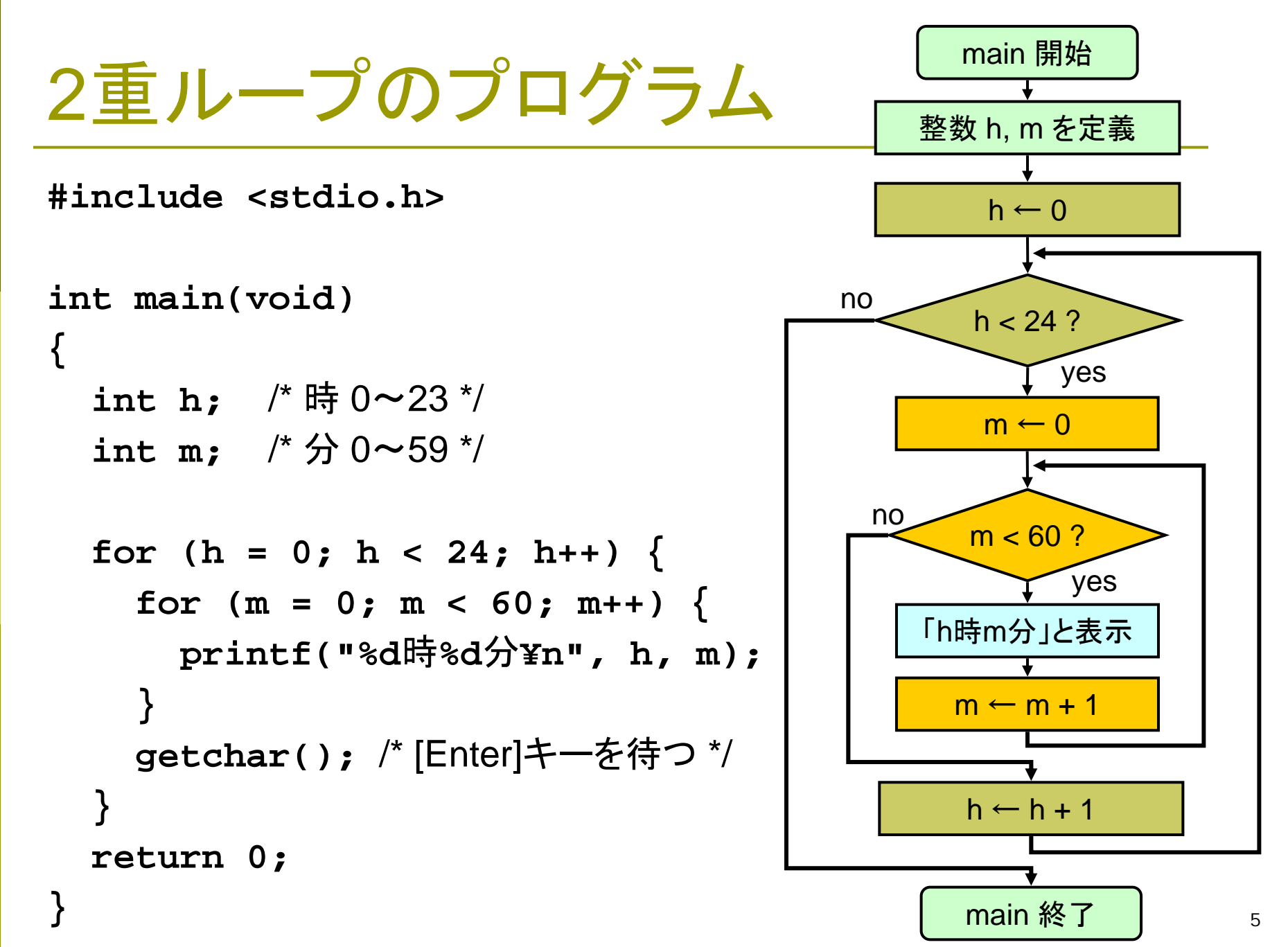

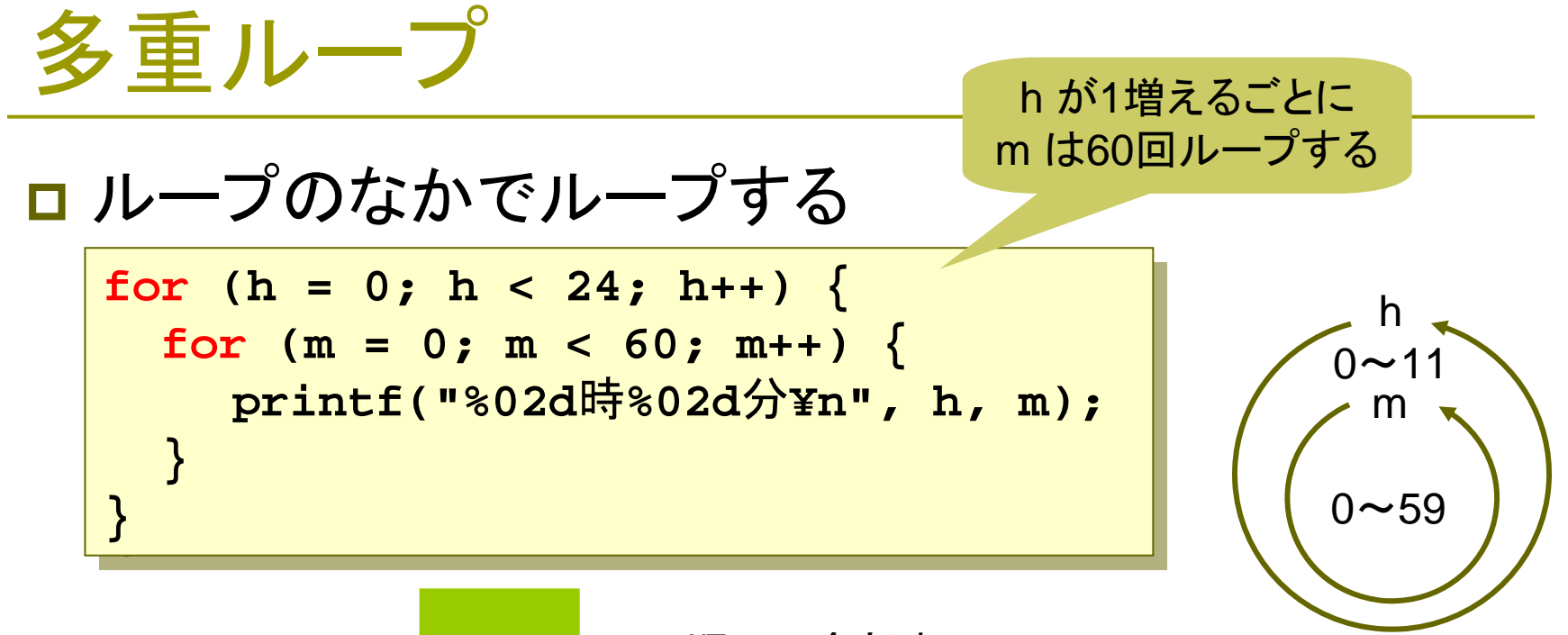

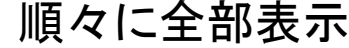

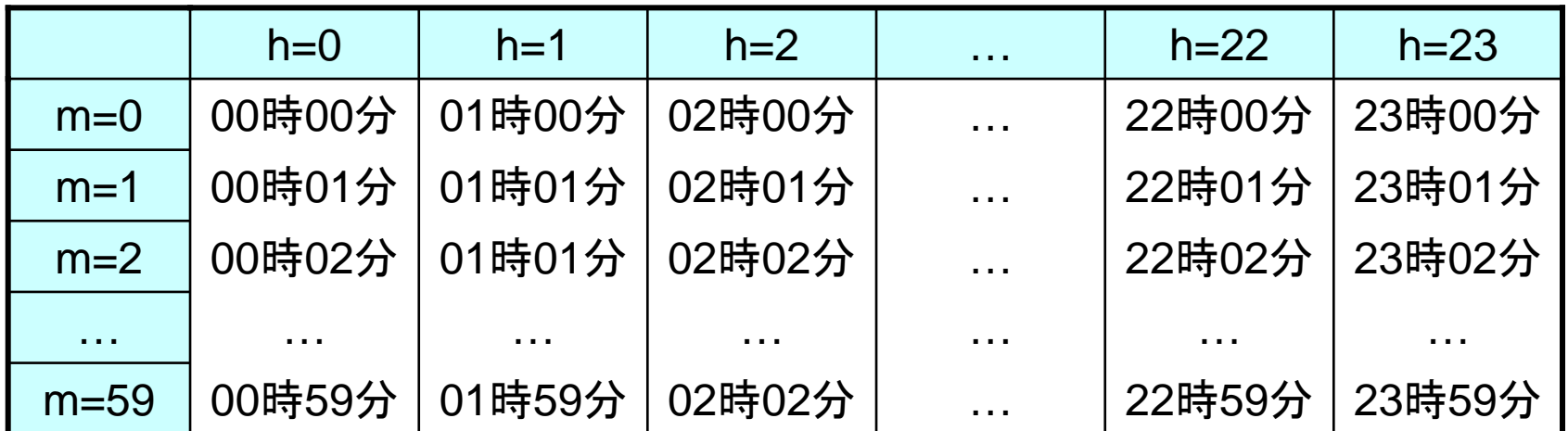

6

2010 H. SHIOZAWA http://vilab.org

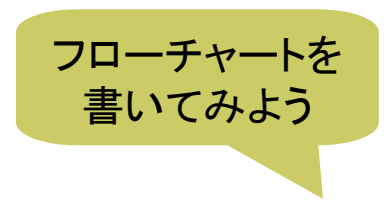

### 九九の表示

**#include <stdio.h>**

```
int main(void)
{
  int i, j;
  i = 1;
  while (i <= 9) {
    printf("%dの段¥n", i);
    j = 1;
    while (j <= 9) {
      printf("%d
×%d = %d¥n",
              i, j, i * j);
      j++;
    }
    printf("¥n");
    i++;
  }
  return 0;
}
```
## 無限ループ(p.57,62 )

□無限(永久)ループ ■ わざと無限ループを作る方法

■本当に終わらないループを 作ってしまうとまずいので …

**}**

**}**

**for (;;) { for (;;) {** 

**...**

 $\blacksquare$  break文(p.58)

**}**

**}**

**while (1) { while ( 1) {**

**...**

■ ループを中止して外に抜ける

if (終了条件) break;

■ループの途中で終了(継続)を 判定したいときに使う

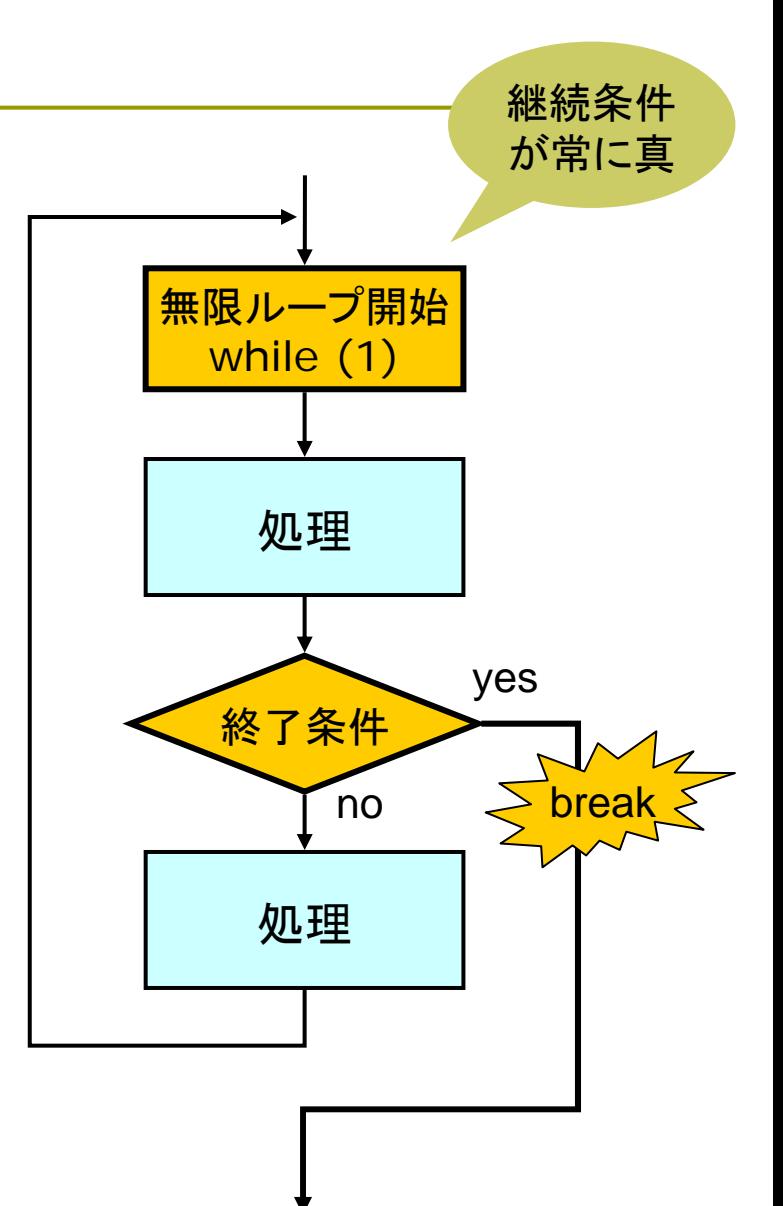

フローチャートを 書いてみよう

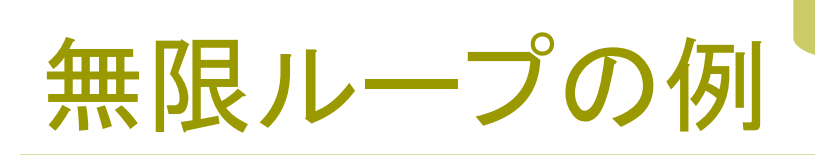

#### /\* 入力値によってループを終わらせる \*/ **#include <stdio.h>**

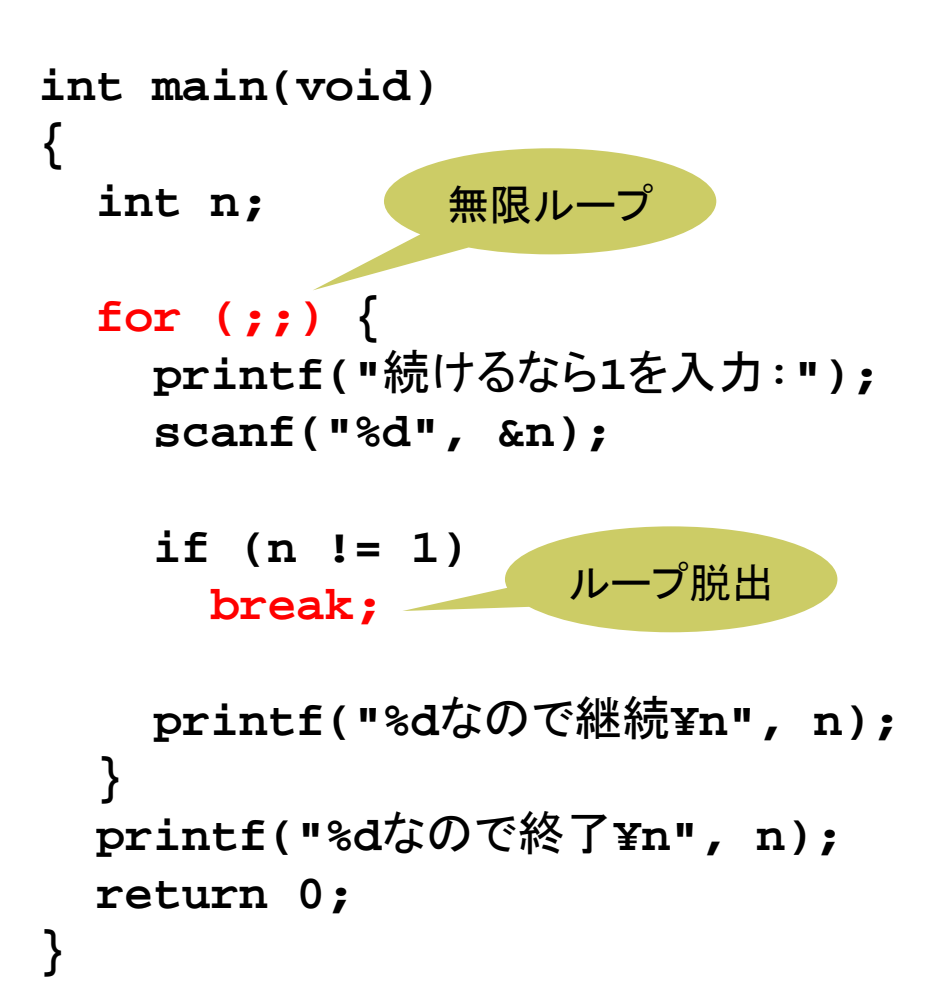

### その他の制御構造

#### □ do-while文 (p.59)

- ■ループの処理の最後に、継続条件を判定する
- 判定が最後なので、最低1回はループの中を通る
- うまく使えば分かりやすいが、必要ないときには使わない

#### □ switch-case文 (p.65)

- ■整数値での多重分岐を"見やすく"書くための構文
- $\blacksquare$  if  $\thicksim$  else if  $\thicksim$ … $\thicksim$ ~ else で書いても本質的な違いはない

### **□** goto文 (p.68)

- 使わない!(適切な理由がある場合を除く)
- $\overline{\phantom{a}}$ ■ 1968年の有名な論文『GO TO文は有害だと考えられる』

エドガー・

ダイクストラ

### do-whileとswitch-case

```
/* do-whileの例(10aの問題) */
#include <stdio.h>
```

```
int main(void)
{
```

```
double pi = 3.1416;
double r, S;
```

```
do {
```
**}**

```
printf("半径 r=");
 scanf("%lf", &r);
} while (r < 0.0);
```
<sup>r</sup>が負の間 やり直す

**{**

**}**

```
S = pi * r * r;
printf("面積 S=%f¥n", S);
return 0;
```

```
#include <stdio.h>
int main(void)
  int n;
  printf("番号? ");
  scanf("%d", &n);
  switch (n) {
  case 1:
    printf("1番を選択¥n");
    break;
  case 2:
    printf("2番を選択¥n");
    break;
  default:printf("1,2以外を選択¥n");
    break;
  }
  return 0;
```
### 演習問題

#### 10a. 「do-whileの例」のフローチャートを描きなさい。

10b. 「九九の表示」のプログラムをfor文を使うように書き換え、 さらに九九の"表"の形式で表示するようにしなさい。 F 桁数をそろえるために、printfの書式指定でたとえば「%2d」とする。

10c. 2+3+5=10 のように、合計が10になる自然数3つの組み 合わせをすべて調べて表示するプログラムを作成しなさい。 F 3重ループ(または2重ループ)を使い、その中のif文で判定する。

10d. キーボードから次々に自然数を読み込んで合計に加え、 負の数を読み込んだら、自然数だけの合計を表示して終了 するプログラムを作成しなさい。

 $\overline{\phantom{a}}$ 無限ループを用いればよい。最後の負の数は結果に加えないこと。

次回までの課題: リスト**5-1, 5-2**を入力して教科書を予習